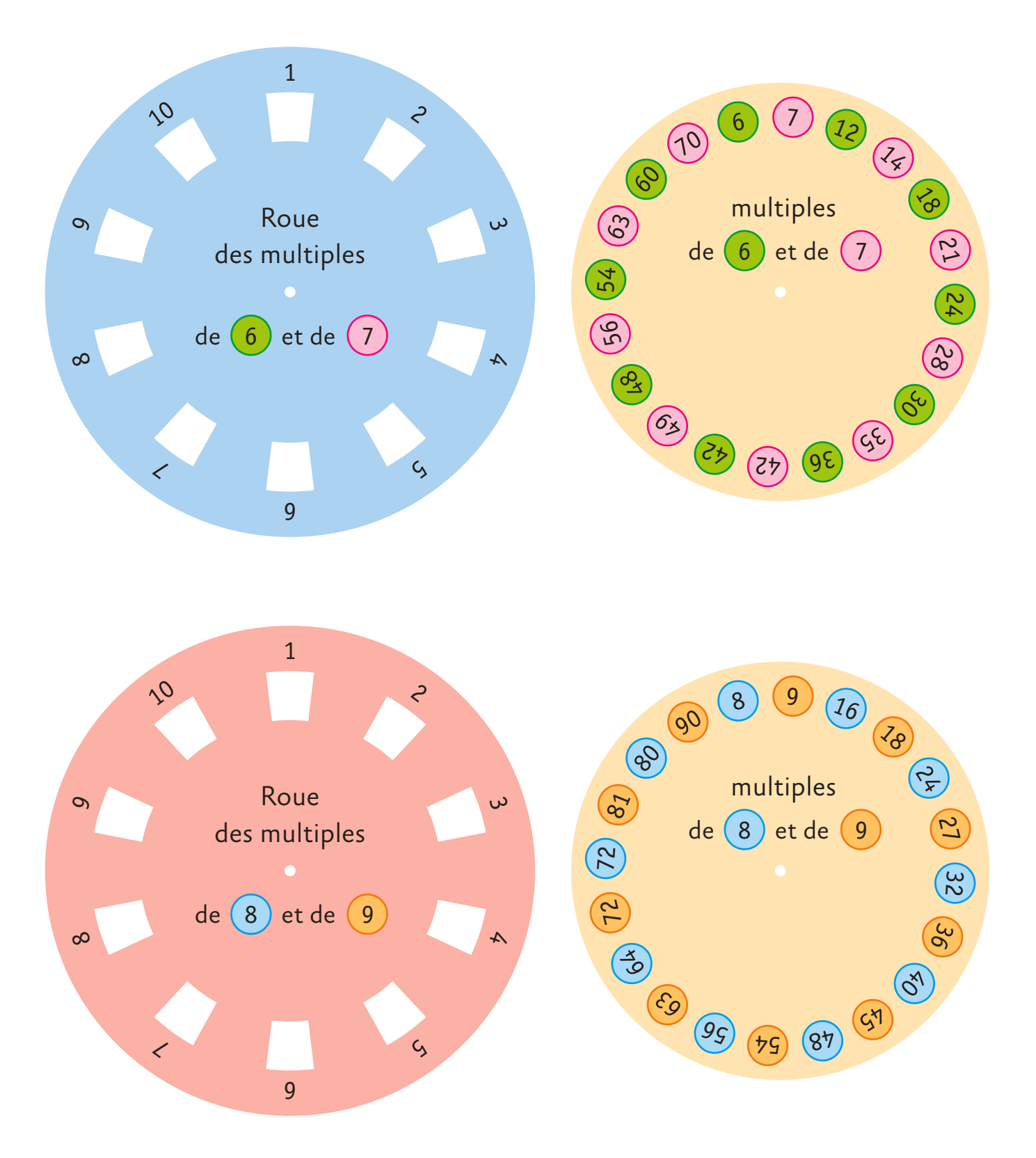

Placer le « disque » multiples sous la « roue ». Utiliser une attache parisienne.